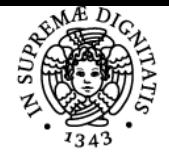

# UNIVERSITÀ DI PISA **PROGETTAZIONE GRAFICA**

# **BEATRICE RAPISARDA**

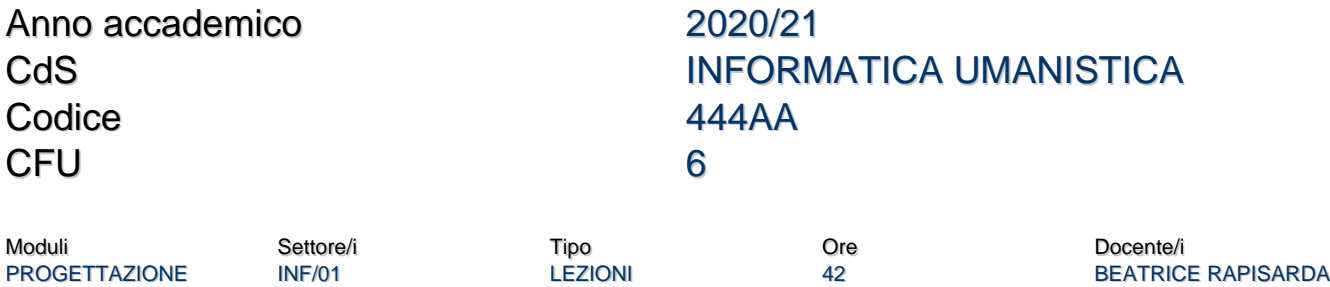

# Obiettivi di apprendimento

### **Conoscenze**

**GRAFICA** 

#### Link all'aula virtuale:

https://teams.microsoft.com/l/team/19%3a1befd9e6319b4a439b496f3a42180c40%40thread.tacv2/conversations?groupId=c98fb1a6-8d8c-47bdac64-7bd83df41734&tenantId=c7456b31-a220-47f5-be52-473828670aa1

Il corso mira a fornire le competenze pratiche e le informazioni di base per operare consapevolmente come graphic designer, in piena autonomia, sia tecnica che creativa. Il corso è finalizzato in particolare all'acquisizione delle conoscenze di base del lavoro di Graphic Designer ed è caratterizzato da una rilevante presenza di esercitazioni pratiche affiancate da una metodologia didattica più classica. Attraverso le competenze che acquisirà, lo studente amplierà le proprie possibilità di "capire" gli oggetti che ci circondano e saprà innanzi tutto visualizzare e poi dare forma alle sue idee.

Il programma ruoterà intorno ai concetti generali del graphic design e della metodologia della progettazione e seguirà uno sviluppo più articolato sulle principali dinamiche della composizione attraverso l'uso dei programmi basilari di design come Adobe Photoshop, Adobe InDesign e Adobe Illustrator, che rappresentano l'insieme fondamentale per disegnare, gestire immagini, illustrazioni e impaginare strumenti di comunicazione: giornali, dépliant, manifesti, etc.

### Modalità di verifica delle conoscenze

Per l'accertamento delle conoscenze saranno svolte delle prove in itinere che non saranno tuttavia oggetto di valutazione.

### Capacità

Al termine del corso lo studente saprà utilizzare i principali strumenti per la progettazione grafica, in prticolare:

- Basic Design Vettoriale con Adobe Illustrator (o InkSkape): Creazione di immagini, marchi e logotipi e la loro declinazione nell'immagine coordinata.
- Visual Design Raster con Adobe Photoshop (o Gimp): composizione e trattamento dell'immagine digitale finalizzata a diverse tipologie di prodotti grafici cartacei ed interattivi;
- Desktop Publishing con Adobe InDesign (o Scribus): progettare e realizzare impaginati dedicati alla produzione editoriale (libri, riviste, brochure, dépliant, ecc.).

Lo studente avrà inoltre acquisito le conoscenze teoriche necessarie per per operare consapevolmente come graphic designer in piena autonomia creativa.

### Indicazioni metodologiche

Le lezioni saranno in parte frontali, in parte pratiche.

Le lezioni frontali si svolgeranno con l'ausilio di slides.

Le lezioni pratiche prevedono luso del pc e dei software per la progettazione grafica.

A seguire, verranno svolte delle esercitazioni guidate dal docente per mettere immediatamente in pratica quanto visto durante le lezioni e facilitarne così la comprensione e l'apprendimento.

# Programma (contenuti dell'insegnamento)

- Introduzione al corso.
- Il software del disegno grafico: Adobe Illustrator
- Il software del progetto grafico: Adobe In Design
- Il Software della gestione delle immagini: Adobe Photoshop
- Grafica editoriale, grafica web, immagine coordinata (corporate image)
- Principi della visione.

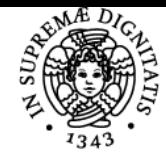

# **Sistema centralizzato di iscrizione agli esami** Programma

# UNIVERSITÀ DI PISA

- La psicologia della percezione visiva.
- Organizzazione dello spazio, la teoria del Campo visivo, griglie e geometrie della struttura del Campo.
- La psicologia della Gestalt.
- I principi della progettazione grafica:
	- La sezione aurea
		- la regola dei terzi e il sistema delle griglie
		- gli spazi bianchi
		- equlibrio e ritmo
		- l'enfasi
		- l'atmosfera e la coerenza grafica
- I formati Immagine (jpg, tiff, pdf, etc...)
- Teoria del colore
- Comunicare con i font:
- Il marchio: storia di un marchio, dal metaprogetto al prodotto
- Come impostare un progetto
- Esercitazioni

# Bibliografia e materiale didattico

**Slides** del docente e file esercitazioni scaricabili dal link seguente: https://drive.google.com/drive/folders/1UpXvc1XzGy5mYn\_goBWl1w1bcPd7YbYd?usp=sharing **Progettazione grafica**, di Clemente Francavilla **Design**, di Giannini Marzi Viggiano, Giuti Editore **100 cose che ogni designer deve conoscere sulle persone**, di Weinschenk **Design e comunicazione visiva: Contributo a una metodologia didattica,** Bruno Munari **Don't make me think. Un approccio di buon senso all'usabilità web e mobile**, Steve Krug

# Indicazioni per non frequentanti

Il programma d'esame è uguale per non frequentanti.

# Modalità d'esame

## **L'esame è su appuntamento da prendere via mail con il docente.**

Gli studenti dovranno mettere in pratica quanto appreso durante il corso, creando l'immagine coordinata di un'azienda o di un evento o di un prodotto, a scelta.

 In particolare, dovranno: Creare il marchio (in grafica vettoriale) Sulla base del marchio creato, declinare gli altri prodotti grafici: Mockup sito (photoshop) Pieghevole (illustrator) Piccolo impaginato (in Design) Poster (Illustrator / in Design)

I files vanno portati all'esame sia in formato nativo (PS, AI, InDD) con tutti i livelli, che in PDF.

Non è assolutamente richiesto di consegnare il progetto prima della discussione (verrà portato direttamente all'esame).

Gli studenti verranno interrogati sul progetto e su tutti gli argomenti teorici e pratici trattati a lezione.

### Altri riferimenti web

Il materiale del corso sarà reperibile al link seguente (Google Drive): https://drive.google.com/drive/folders/1N7YiQ8PJkOkDnQH1NvYkh8474v8UDKx0?usp=sharing

Ultimo aggiornamento 24/02/2021 15:51